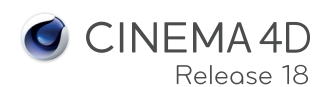

Dope Sheet/F-Create Marker Create Marker in

Autokeying

Go To End

Frame All

Go To Start Go To End Frame Preview

Region Tool Ripple Edit

Search Bar Show Filter

 $\frac{\text{Clamp}}{\text{Linear}}$ 

Ease in Ease Ease Ease Out

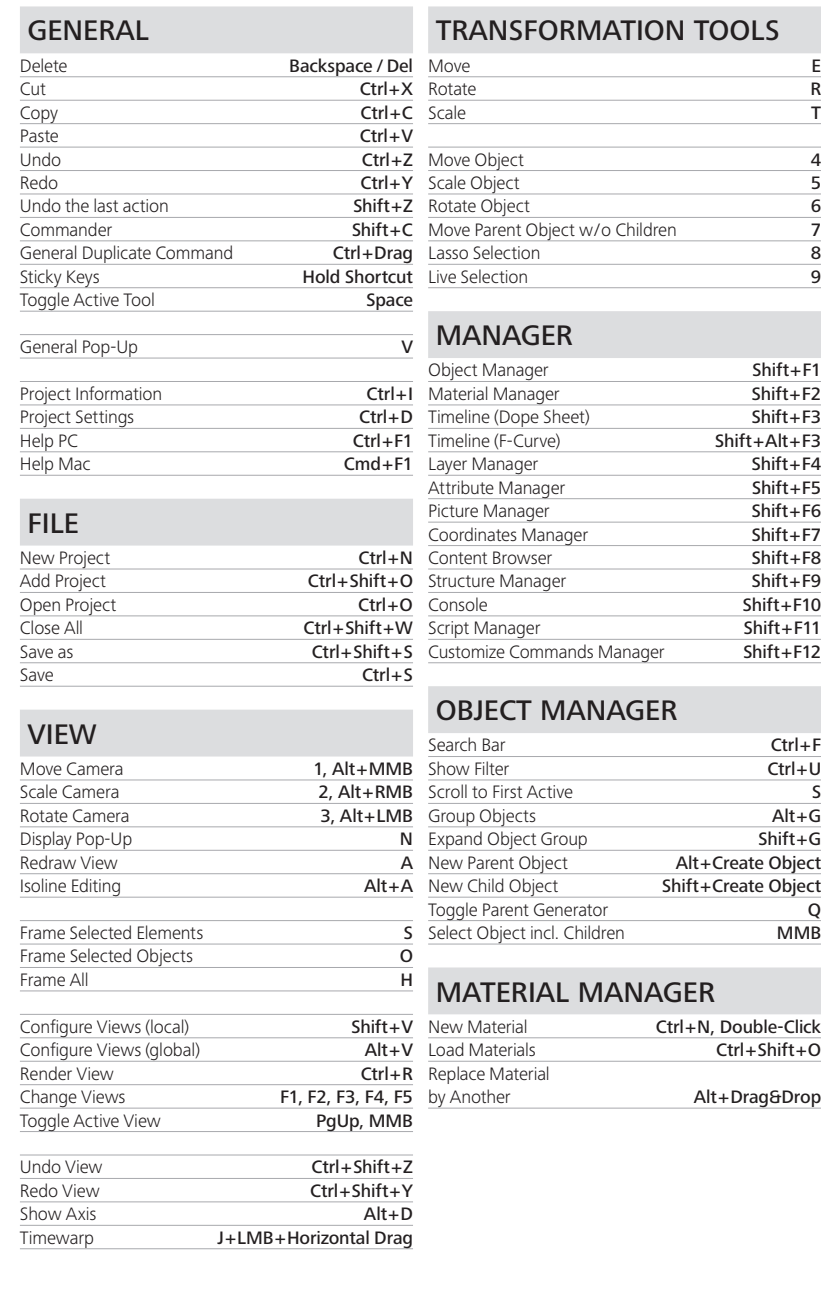

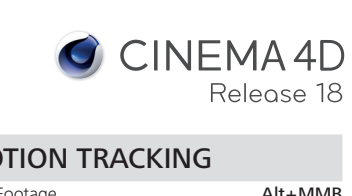

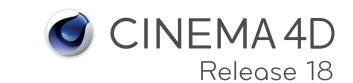

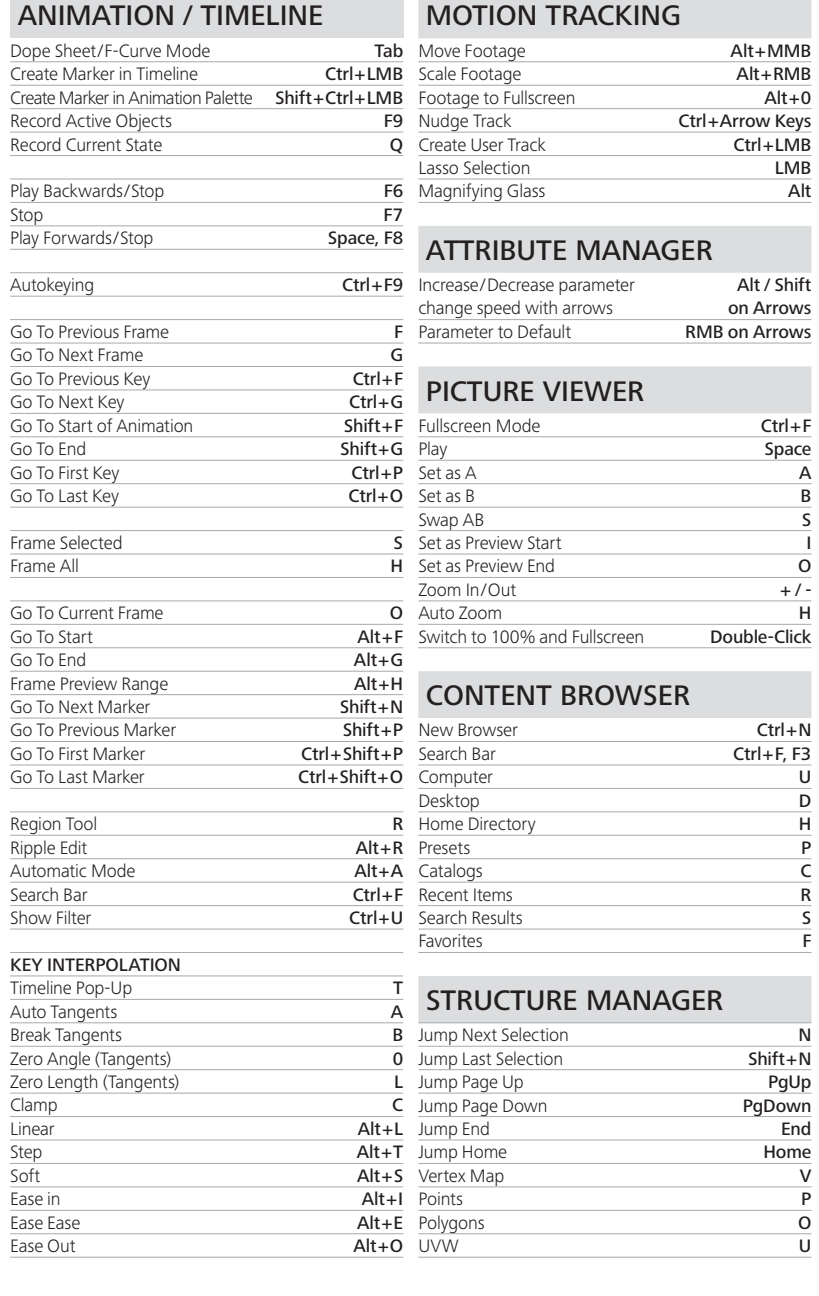

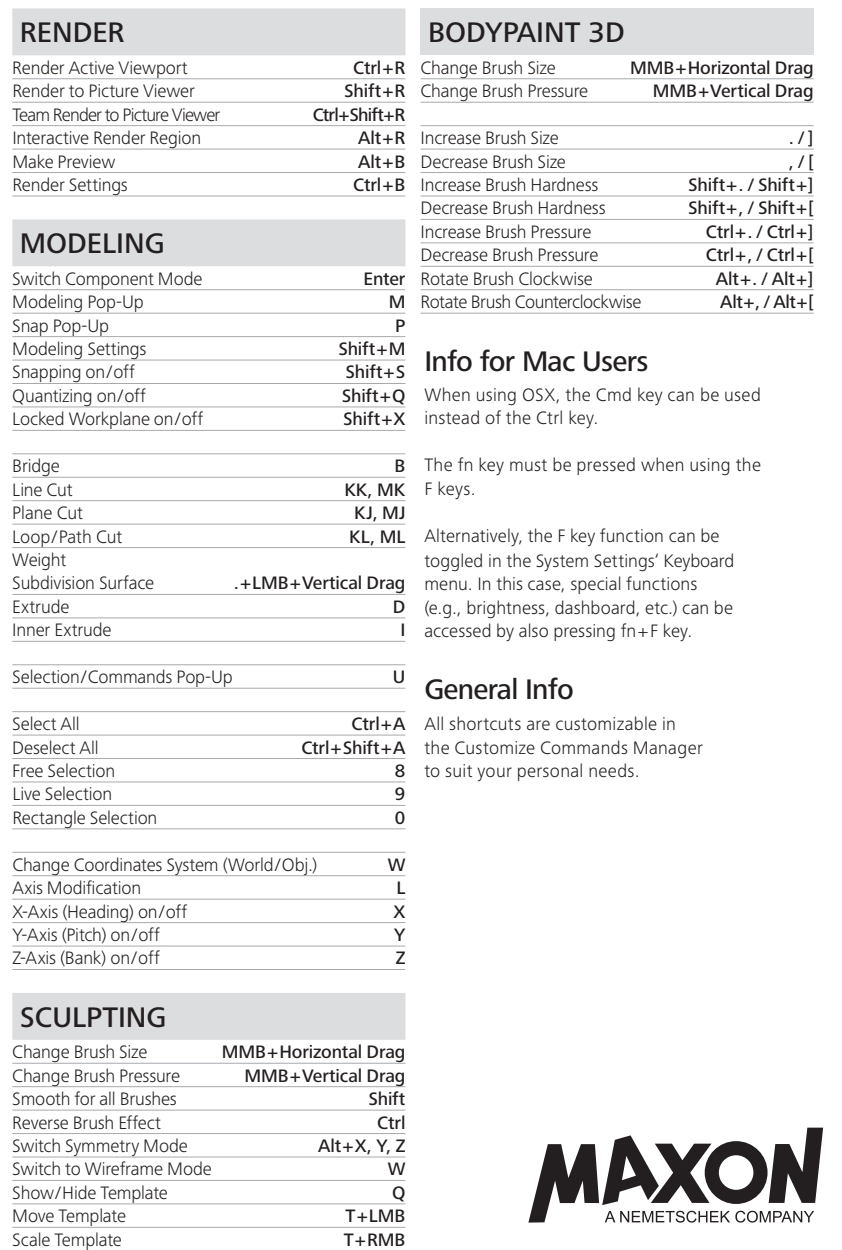

Rotate Template T+MMB